[Generate](http://my.inmanuals.com/document.php?q=Generate Schema From Xml Eclipse) Schema From Xml Eclipse >[>>>CLICK](http://my.inmanuals.com/document.php?q=Generate Schema From Xml Eclipse) HERE<<<

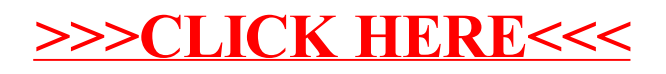